## *ConvertX to DVD*

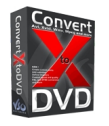

Среди видеоконвертеров ConvertXtoDvd является одним из лучших. Несмотря на то, что программа ConvertXtoDvd несколько узкоспециализированная, она часто используется пользователями компьютеров и широко известна во всем мире.

Популярной программа ConvertXtoDvd стала благодаря своей простоте с одной стороны и мощными средствами и возможностями с другой стороны. Никакая программа записи DVD фильмов не может на одном диске уместить столько фильмов, как этот конвертер. Во всех версиях программы имеется поддержка русского языка.

Компьютерная программа ConvertXtoDvd служит для конвертирования видеофильмов в формат DVD с последующей записи фильма на диск для просмотра на DVD плеерах. Кодеки программы могут распознавать многие форматы видео, благодаря чему программа качественно конвертирует в DVD видеофильмы из Xvid, Mov, DivX, MPEG-2, MPEG-1, MPEG4, Vob, avi, wmv, dv. Последние версии программы, начиная с версии 4.0, умеют кодировать формат HD. Благодаря возможности распознания многих форматов звука, таких как AC3, DTS, PCM, OGG, MP3, WMA возможности программы расширяются. Какой бы ни был исходный видеоматериал, программа справляется с перекодировкой.

Конвертер видео ConvertXtoDvd имеет массу настроек, которые можно предварительно настроить один раз и более их не менять. При каждом использовании программа использует впредь установленные настройки и не требует их корректирования. Часто даже этот конвертер называют однокликовым, например как total video converter rus,так как достаточно указать в нем те файлы видео, которые требуется записать и нажать кнопку «Начать» и программа все сделает сама.

Среди настроек программы ConvertXtoDvd имеется установка скорости записи на диск, выбор меню, выбор системы видео: NTSC, PAL и SECAM, многие другие настройки.

Удобным является то, что программа указывает примерное время, необходимое для завершения операции. Для ускорения процесса можно воспользоваться установкой его приоритета, причем в режиме конвертирования. В случае необходимости, можно указать программе выключить компьютер при завершении записи диска, что является очень удобным.

Скачать с **rusfolder.com**